## **WORKDAY QUICK GUIDE**

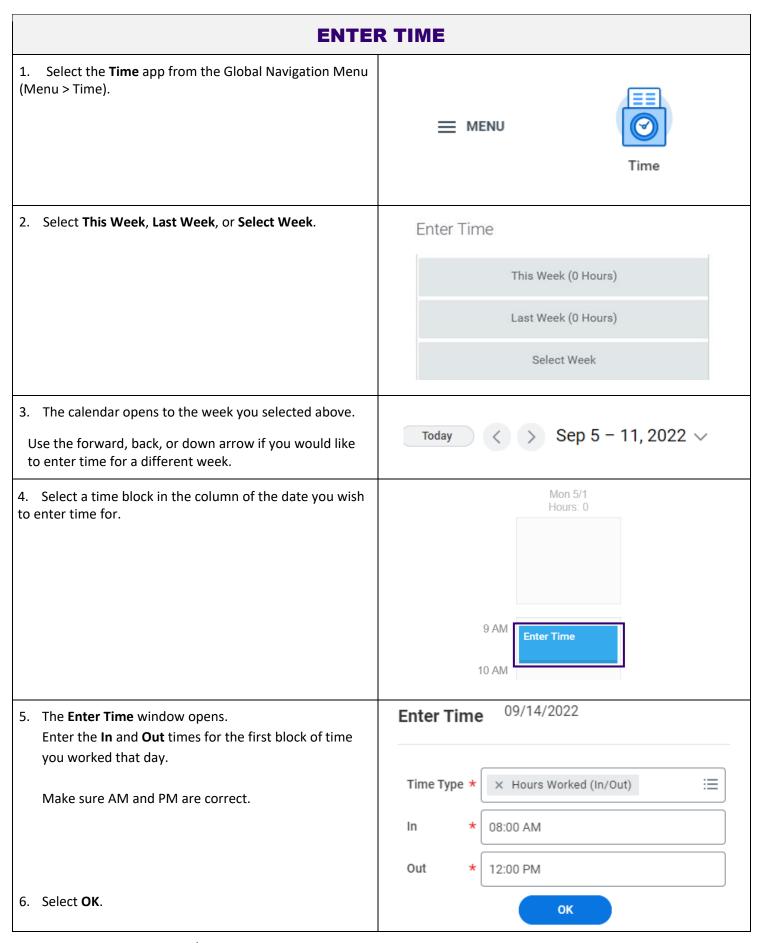

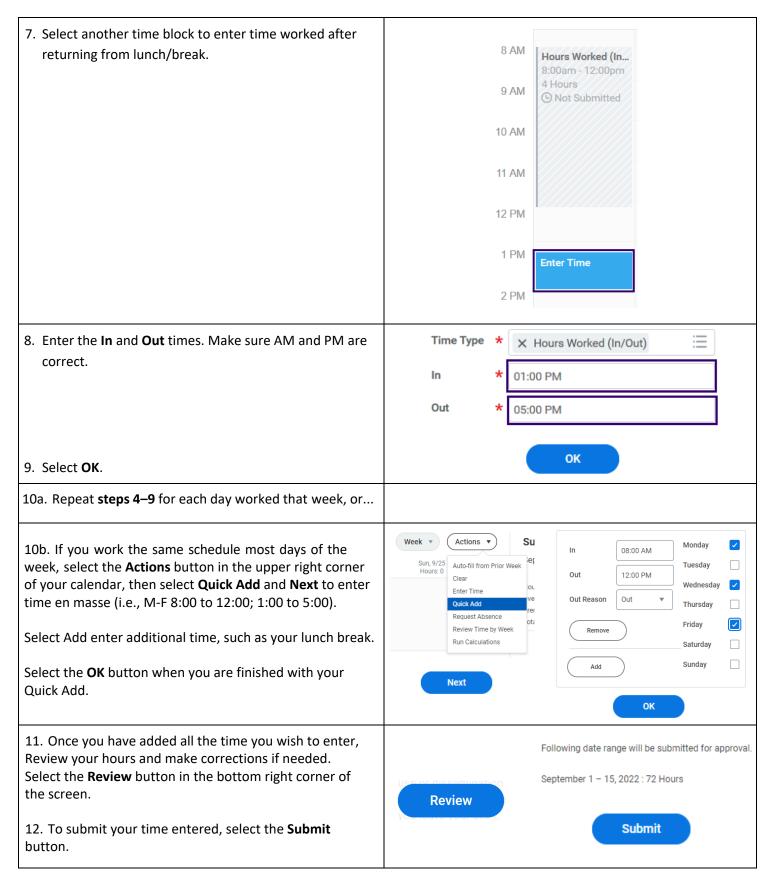

Link to user guide: <a href="https://isc.uw.edu/user-guides/enter\_time/">https://isc.uw.edu/user-guides/enter\_time/</a>